ENTERPRISE HOLDINGS.

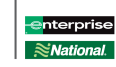

## **ADDITIONAL BILLING ACCOUNT REQUEST - EXISTING BILLING CUSTOMER Use this form to obtain additional billing accounts for either brand.**

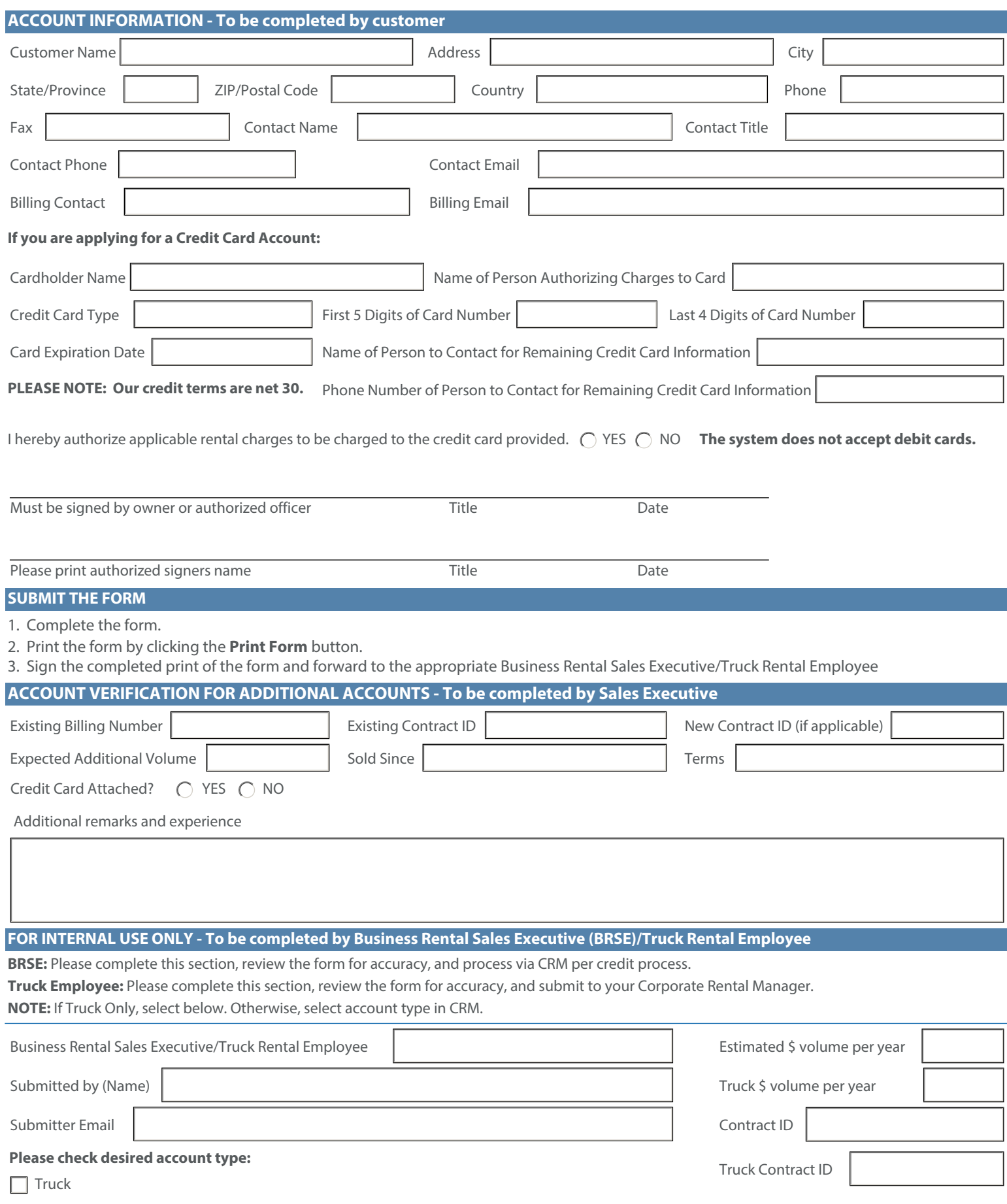